## $\frac{\text{Windows} \cdot \text{XP}}{\text{P}}$

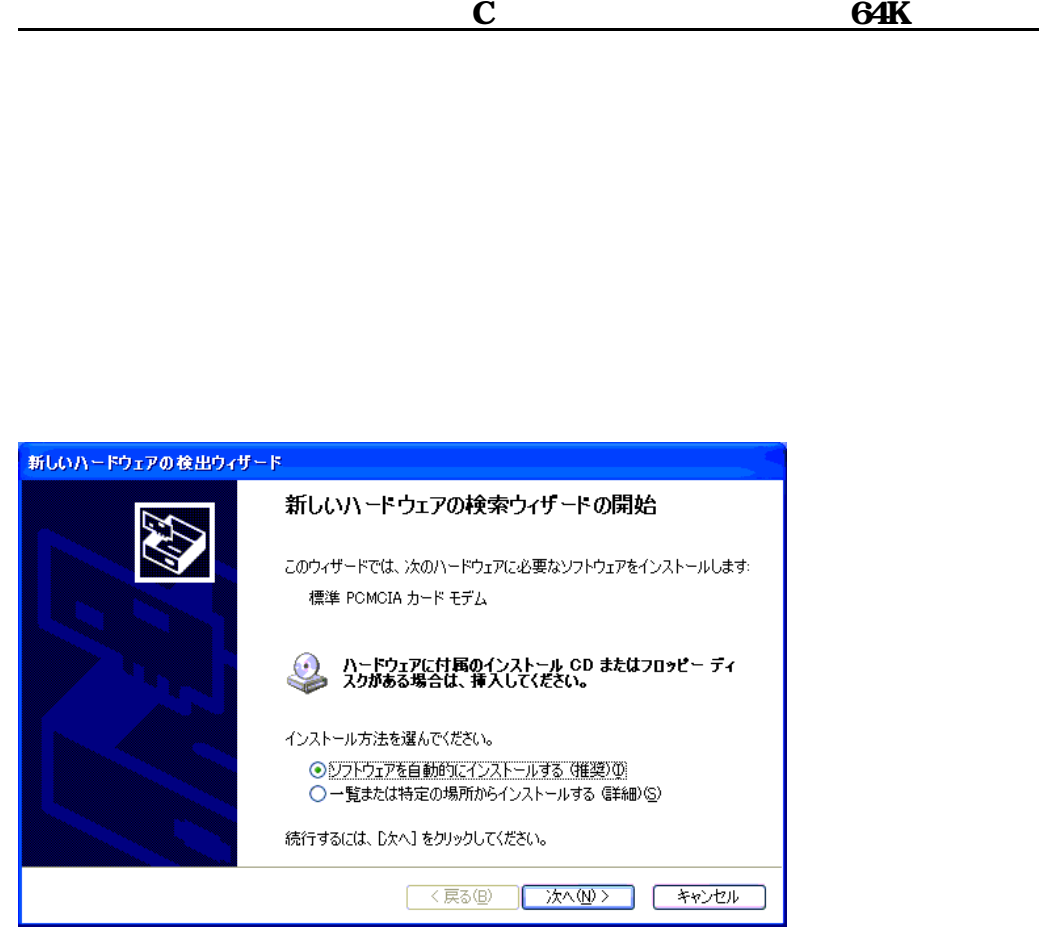

## Piet DATA CARD 64K ver1.0

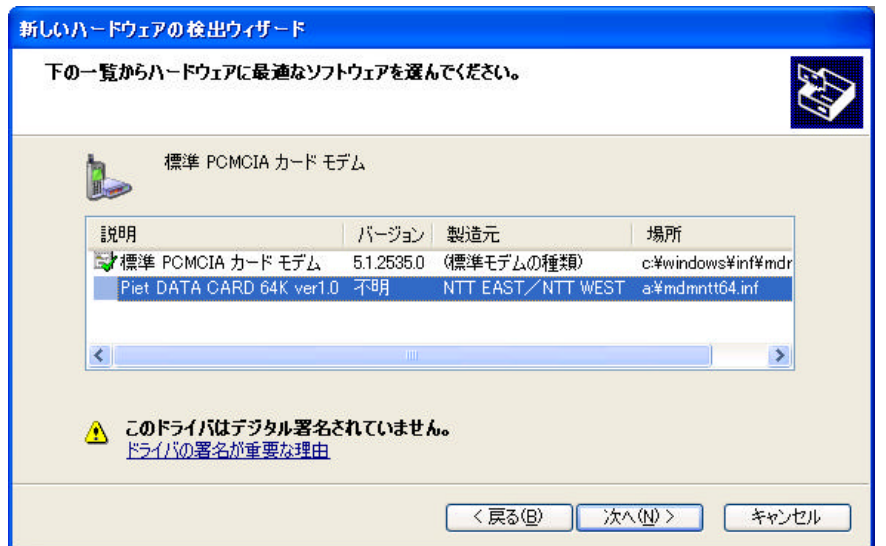

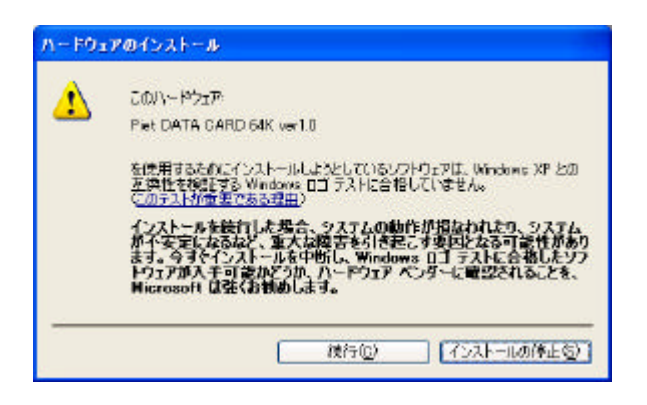

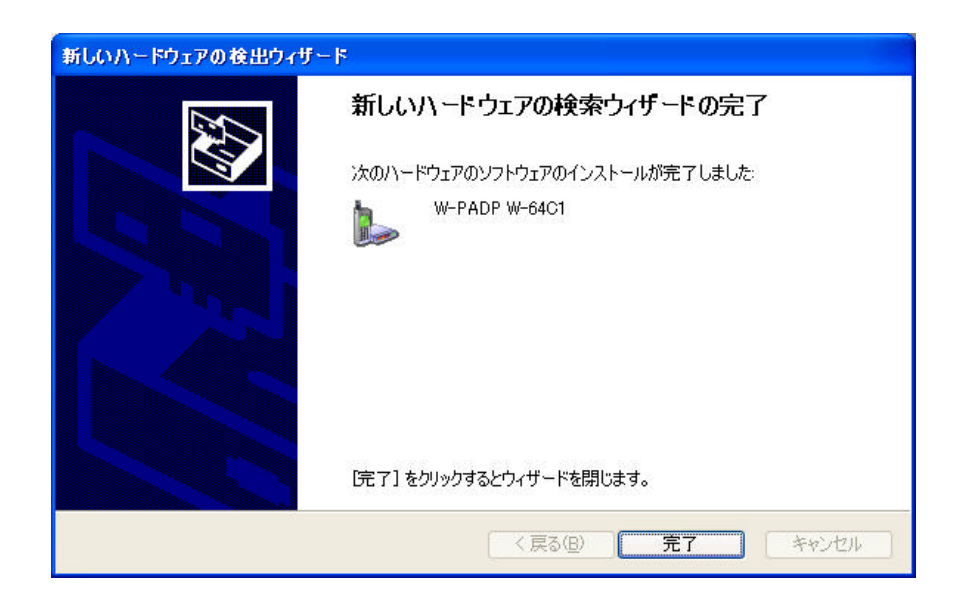